## **Synthèse sujets E6 : Soutenir le fonctionnement et le développement de la PME (4h30)**

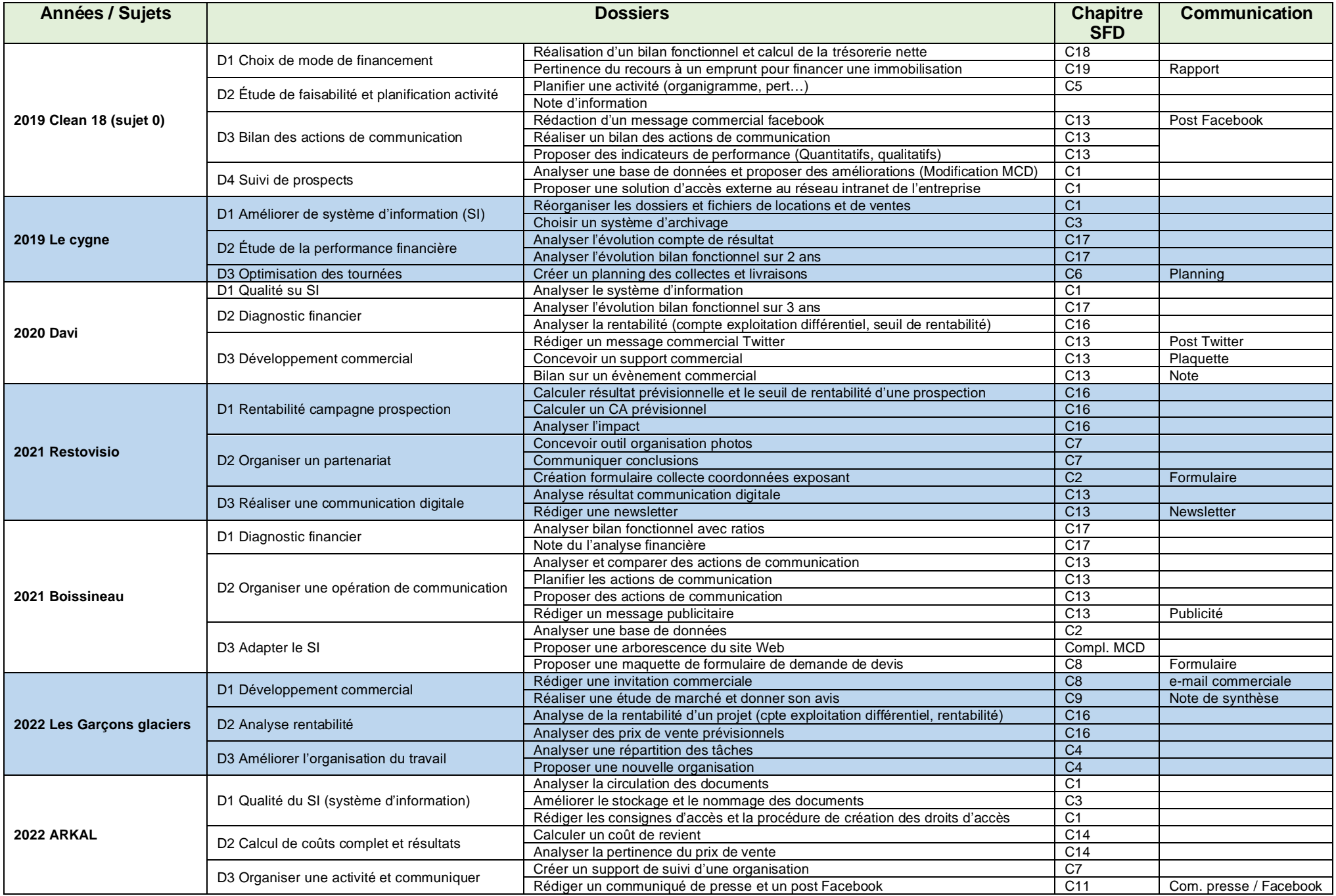